## 予稿集原稿作成要領

## 【1】 原稿作成要領

- 1. 予稿集原稿作成の心構え 予稿集原稿の内容は,単に発表や聴講の便宜を図るばかりではなく,科学的な文献として,高い 評価をもつものであることを期しています。また,予稿集原稿の内容は,研究の目的,方法,結果, 考察などの各項に分け,十分明確に記述されていることを期待しています。 例えば,「結果の詳細は発表の際に述べる」などと書くことのないようにお願いします。
- 2. 原稿用紙と作成方法
- ( 1 ) 原稿のサイズはA4判です。予稿集はB5判としますので,提出原稿をA4判からB5判に縮小して オフセット印刷します。
- ( 2 ) 原稿はワードプロセッサーなどを使用して作成してください。本文の文字ポイント数は10.5ポイン トです。また本文の総字数は1頁目:22字×45行×2段,2頁目:22字×50行×2段の計4,180字 となります。
- ( 3 ) 大会Webページに要旨テンプレート(Word)を用意しています。ダウンロードしてお使いください。 テンプレートには予稿集原稿作成説明と表題がついています。その上から表題を記入するか, 下書きされたご自分の原稿を貼り付けてください。
- (4) Webで投稿する前に, 原稿作成後, プリンタ(600dpi程度)に出力し, 仕上がりを確認してくださ い。また,ファイルサイズは3MB以下にしてください。
- 3. 枚数

原則として2枚。超過した場合は1ページ3000円を別途納入していただきます。

- 4. レイアウト
- ( 1 ) 原稿のレイアウトは次ページの図1を参照してください。
- ( 2 ) 「題目(主題)」は第1行と第2行に,MS P 明朝:12ポイントで記入してください。
- ( 3 ) 第3行を空けてください。
- ( 4 ) 「所属 氏名」は第4行に,右寄せでMS P 明朝:10.5ポイントで記入し,口頭発表者名の前に \*印を付けてください。連名者の所属,氏名は第4行目の口頭発表者に続けて記入するか,第5 行目に記入してください。
- ( 5 ) 題目の字数,副題などの関係で,上記の行数や文字のポイント数に若干変更があってもかまい ませんが、「本文」は必ず第6行目以降から書き始めてください。
- ( 6 ) 「引用文献」は,本文の最後に書いてください。

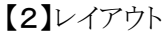

(A4用紙 1頁目)

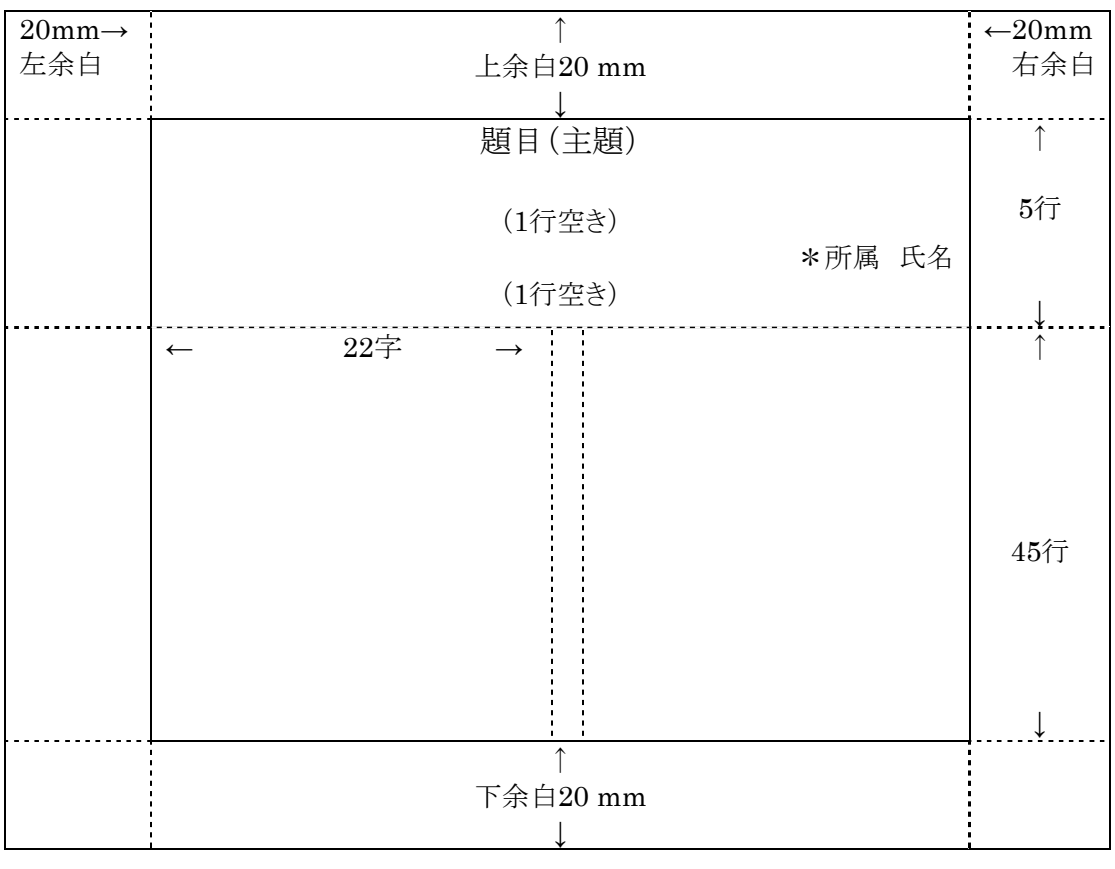

(2頁目以降)

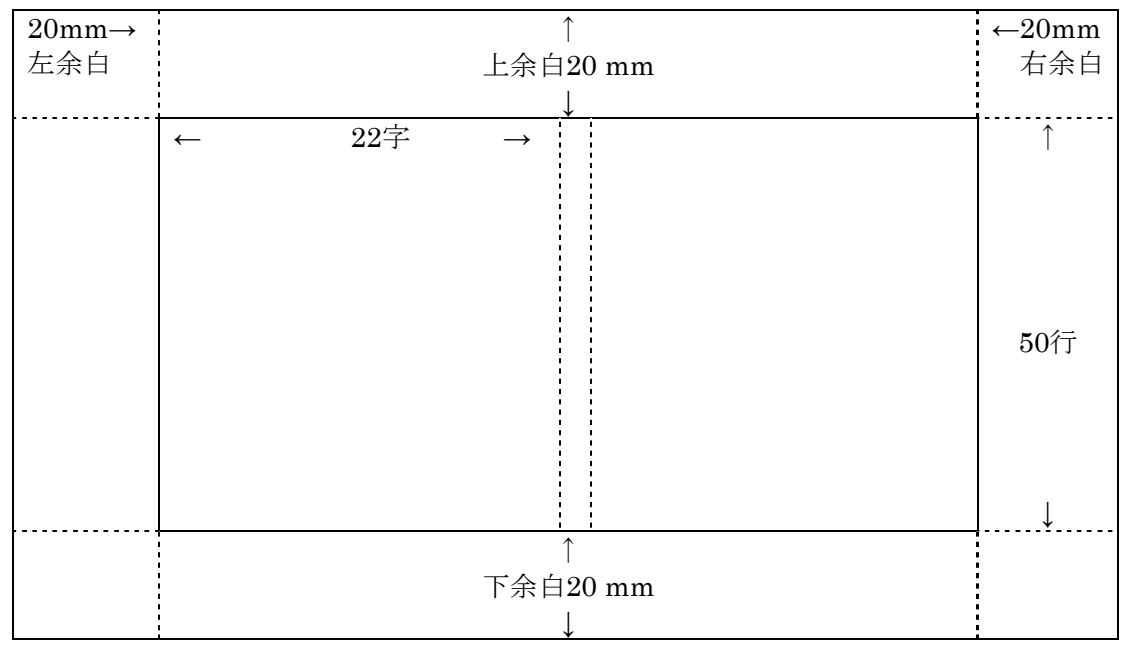

図1 原稿レイアウト